### УДК 655.15.011.56

# **РАСЧЁТ КОЭФФИЦИЕНТОВ ПЕРЕДАТОЧНОЙ ФУНКЦИИ РЕГУЛЯТОРА РАСХОДА ГАЗА НА ЛИНИИ ПОДАЧИ ДЭГ В АБСОРБЕР НА УСТАНОВКЕ КОМПЛЕКСНОЙ ПОДГОТОВКИ ГАЗА № 9 УРЕНГОЙСКОГО ГАЗОКОНДЕНСАТНОГО МЕСТОРОЖДЕНИЯ**

# **––––––– CALCULATION OF THE COEFFICIENTS OF THE TRANSFER FUNCTION OF THE GAS FLOW REGULATOR ON THE SUPPLY LINE DEG ABSORBER ON A COMPREHENSIVE GAS № 9 OF THE URENGOY GAS CONDENSATE FIELD**

#### **Сиротин Денис Геннадиевич** начальник отдела главного механика, Уренгойское газопромысловое управление ООО «Газпром добыча Уренгой» **Алиев Владимир Кязимович** кандидат технических наук, доцент кафедры машин и оборудования нефтяных и газовых промыслов, Армавирский механико-технологический институт (филиал) ФГБОУ ВПО «Кубанский государственный технологический университет» **Sirotin Denis Gennadiyevich**  Head of department of the chief mechanical engineer, **Aliyev Vladimir Kyazimovich**  Candidate of Technical Sciences, of oil and gas fields, Institute (branch)

# **Пахомов Роман Анатольевич**

кандидат технических наук, доцент кафедры Теплоэнергетики и теплотехники, Кубанский государственный технологический университет

**Аннотация.** В статье приведено описание автоматизации цеха осушки газа, а также технических средств автоматизации для измерения основных параметров технологического процесса. Произведён расчёт коэффициентов передаточной функции регулятора расхода РДЭГ в абсорбер. В результате анализа средств измерения расхода РДЭГ на абсорбционной установке осушки газа была предложена замена существующего основного расходомера переменного перепада давления на кориолисовый расходомер Micro Motion CMF

**Ключевые слова:** расчёт коэффициентов передаточной функции, установка комплексной подготовки газа, кориолисовый расходомер Micro Motion CMF, построение переходных кривых моделей, расчёт коэффициентов регулятора, построение кривой равного значения, определение оптимальных параметров регулятора.

Urengoy gas-field management of JSC «Gazprom dobycha Urengoy»

associate professor of cars and equipment Armavir Mechanics and Technology Kuban State University of Technology

#### **Pakhomov Roman Anatolievich**

Candidate of Technical Sciences, associate professor of pulpit of thermal engineering, heat and power, Kuban State University of Technology

**Annotation.** The article describes the automation of gas dehydration plant, as well as technical means of automation to measure the main parameters of the process. Manufactured calculation of flow control transfer function coefficients RDEG absorber. The analysis RDEG flow measurement of the absorption of funds for the installation of gas dehydration was proposed replacement of the existing main flow meter differential pressure flow meter on the Coriolis Micro Motion CMF

**Keywords:** the calculation of the coefficients of the transfer function, comprehensive gas, Coriolis flowmeter Micro Motion CMF, construction of transitional curves models, calculation controller coefficients, construction of a curve of equal value, determination of optimal controller parameters.

# **Анализ возможных средств измерений расхода на абсорбционной установке осушки газа и рекомендации по их использованию**

Для измерения расхода на абсорбционной установке осушки газа, как отмечалось в [1], применяют сужающее устройство (диафрагма). Оно относится к классу расходомеров переменного перепада давления, где разность давлений до и после сужающего устройства тем больше, чем больше расход протекающего вещества. Следовательно, перепад давления служит мерой расхода. Наряду с достоинствами сужающего устройства, которое является основным при проведении измерения, такими как простота механической конструкции, наличие программ расчёта на ЭВМ, относительная дешевизна, существуют и значительные недостатки:

- потеря давления на сужающем устройстве;
- малый динамический диапазон измерения.

Более точными и надёжными при измерении расхода на абсорбционной установке осушки газа могут быть кориолисовы расходомеры [2]. Преимущества кориолисовых расходомеров перед диафрагмой:

- высокая точность измерений;
- не вызывают потерь давления;
- надёжная работа при изменении температуры и давления рабочей среды;
- работают вне зависимости от направления потока.

В качестве основного расходомера для измерения расхода РДЭГ на линии подачи в абсорбер предлагается использовать кориолисовый расходомер, исключив расходомер переменного перепада давления.

Кориолисовые расходомеры позволяют измерять массовый расход, плотность, температуру, вычисления объёмного расхода жидкостей, газов и взвесей жидкостей или газов с большой точностью. Измерение расхода производится за счёт эффекта возникновения силы Кориолиса, возникающей при криволинейном движении жидкости или газа.

**Кориолисовый (массовый) расходомер** состоит из следующих частей (рис. 1):

- расходомерные трубки;
- катушка возбуждения и магнит;
- измерительная катушка;
- терморезистор;
- технологическое соединение (фланец);
- преобразователь;
- корпус.

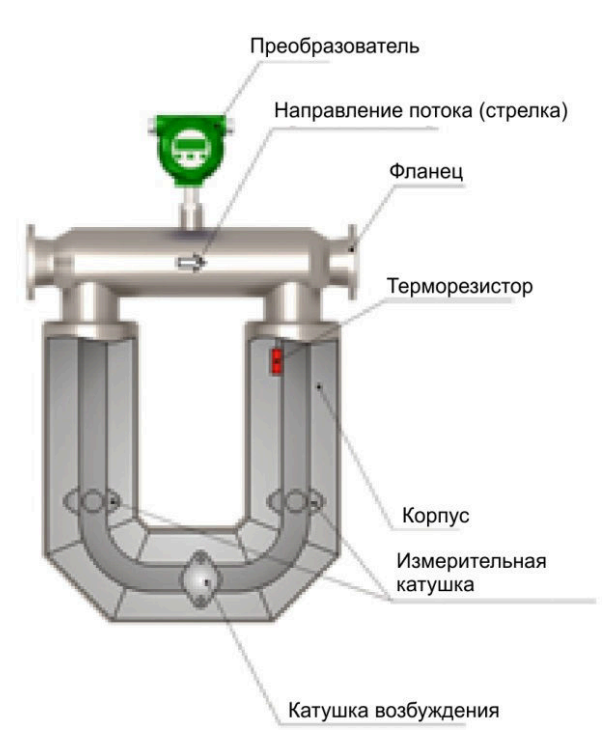

**Рисунок 1 – Устройство кориолисового расходомера**

Сенсор напрямую измеряет расход, плотность среды и температуру сенсорных трубок. Преобразователь конвертирует полученную с сенсора информацию в стандартный выходной сигнал. Измеряемая среда, поступающая в сенсор, разделяется на равные половины, протекающие через каждую из сенсорных трубок. Движение катушки возбуждения приводит к тому, что трубки колеблются вверх-вниз в противоположном направлении друг другу.

Измерительные катушки устанавливают на боковых ответвлениях одной расходомерной трубки, а магниты устанавливают на боковых ответвлениях противолежащей расходомерной трубке. Каждая катушка движется в однородном магнитном поле соседнего магнита. Напряжение, генерируемое каждой измерительной катушкой, создаёт синусоидальное колебание, отражающее движение одной трубки относительно другой.

В условиях отсутствия потока движения на входном и на выходном концах трубки находятся в одной фазе, синусоидальные колебания совпадают, эффект Кориолиса не возникает. При наличии потока синусоидальные колебания различаются по фазе, поскольку сигнал на выходной ветви запаздывает относительно сигнала на ветви на выходе (рис. 2).

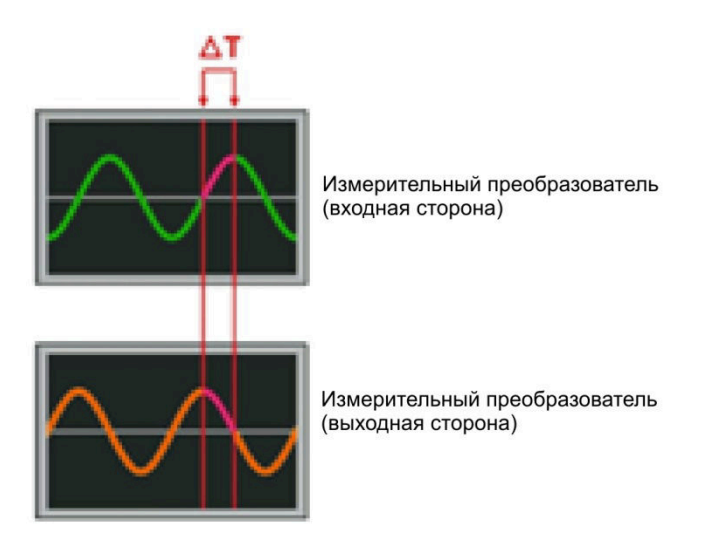

**Рисунок 2 – Запаздывание сигнала на входной и выходной ветви**

Время запаздывания ∆*Т* измеряется в микросекундах и всегда пропорционально массовому расходу.

Соотношение между массой и собственной частотой колебаний сенсорной трубки – это основной закон измерения плотности в кориолисовых расходомерах.

В рабочем режиме катушка возбуждения питается от преобразователя, при этом сенсорные трубки колеблются с их собственной частотой. Как только масса измеряемой среды увеличивается, собственная частота колебаний трубок уменьшается соответственно при уменьшении массы измеряемой среды, собственная частота колебаний трубок увеличивается.

Частота колебаний трубок зависит от их геометрии, материала, конструкции и массы. Масса состоит из двух частей:

– массы самих трубок;

– массы измеряемой среды в трубках.

Для конкретного типоразмера сенсора масса трубок постоянна. Поскольку масса измеряемой среды в трубках равна произведению плотности среды и внутреннего объёма, а объём трубок является также постоянным для конкретного типоразмера, то частота колебаний трубок может быть привязана к плотности среды и определена путём измерения периода колебаний.

Частота колебаний измеряется выходным детектором (рис. 3) в циклах в секунду (Гц).

Период колебаний, как известно, обратно пропорционален частоте. Измерить время цикла легче, чем считать количество циклов, поэтому преобразователи вычисляют плотность измеряемой жидкости, используя период колебаний трубок в микросекундах. Плотность прямо пропорциональна периоду колебаний сенсорных трубок.

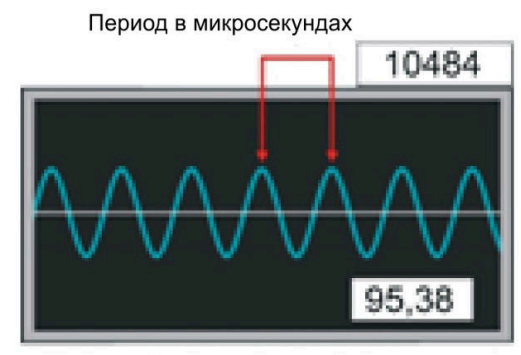

Частота в циклах/секунду

#### Рисунок 3 - Частота колебаний измерительных трубок

### Кориолисовый расходомер Micro Motion CMF

Предлагается использовать кориолисовый расходомер Micro Motion CMF, основные технические характеристики которого представлены в таблице 1.

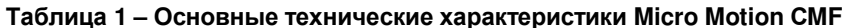

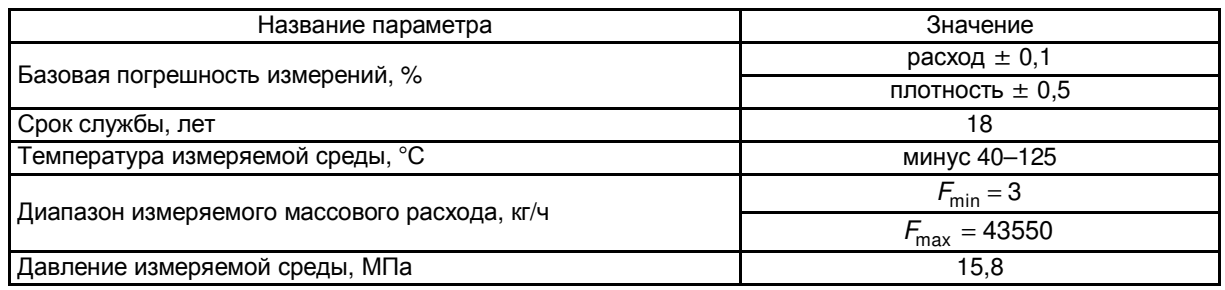

Информация об измеряемых величинах может считываться с жидкокристаллического индикатора (ЖКИ), а также передаваться в виде аналогового сигнала (4...20 мА), аналогово-цифрового сигнала с использованием HART протокола или RS485.

#### Расчёт коэффициентов передаточной функции по переходной кривой

Необходимо определить оптимальные параметры настройки регулятора в одноконтурной системе автоматического регулирования (САР) расхода РДЭГ, подаваемого в абсорбер А-201.

Расчёт производим по кривой переходного процесса в специальных программах анализа и синтеза систем автоматического регулирования.

На рисунке 4 приведена кривая переходного процесса расхода ДЭГ в абсорбер А-201, которая наиболее приближена к реальной.

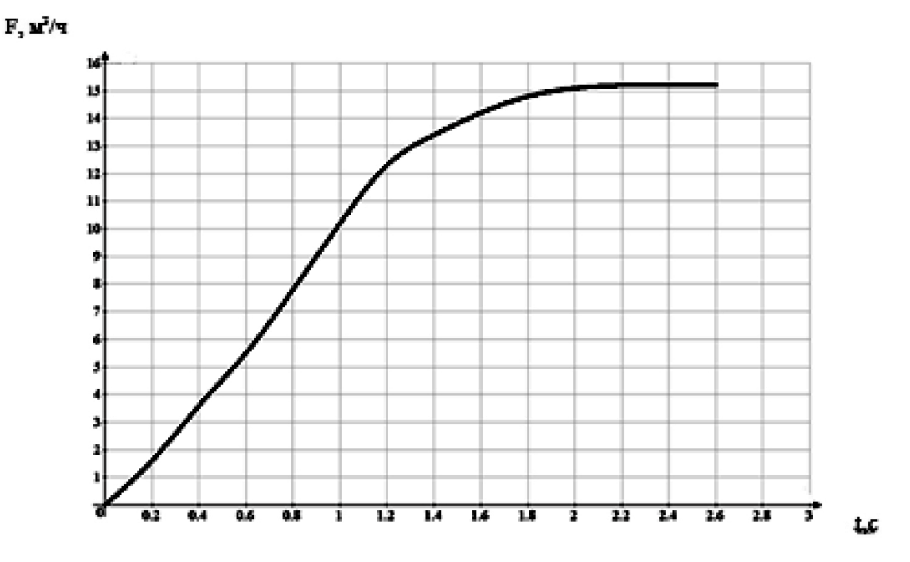

Рисунок 4 - Кривая переходного процесса расхода ДЭГа в абсорбер

Значения кривой переходного процесса приведены в таблице 2.

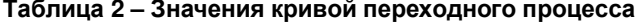

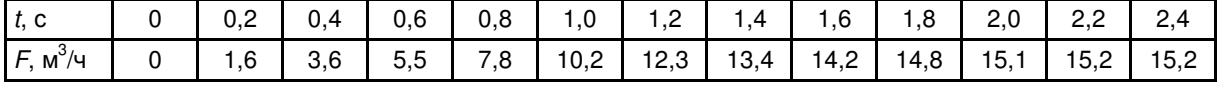

Определим параметры модели объекта методом «площадей» Симою по переходной кривой.

Математической моделью называется система математических соотношений (уравнений), устанавливающих связь между входными и выходными сигналами объекта. В данном случае общий вид модели будет следующий:

$$
W_m(S) = K \cdot \overline{W}_m(S) \cdot e^{-\tau \cdot S} = K \cdot \frac{1 + b_1 \cdot S + \dots + b_m \cdot S^m}{1 + a_1 \cdot S + \dots + a_n \cdot S^n} \cdot e^{-\tau \cdot S},\tag{1}
$$

где

 $\overline{W}_m(S)$  – нормированная передаточная функция; К – коэффициент передачи  $K - \Delta Y_{vcm}$ 

$$
\zeta = \frac{y \sin x}{\Delta X}
$$
;  $\tau$  – время запаздывания (по исходным данным)

Нормированной передаточной функции  $\overline{W}_m(S)$  соответствует нормированная переходная характеристика  $\overline{h}(t)$ , которая определяется как отношение текущего значения выходного сигнала к его установившемуся значению:

$$
\overline{h}(t) = \frac{\Delta y}{\Delta y_{vcm}}.
$$
\n(2)

Для определения коэффициентов  $a_i$  и  $b_i$  нормированной передаточной функции  $\overline{W}_m(S)$  используется метод «площадей» Симою:

$$
\overline{W}_m(S)^{-1} = \frac{1}{\overline{W}_m(S)} = \frac{1 + a_1 \cdot S + a_2 \cdot S^2 + \dots + a_n \cdot S^n}{1 + b_1 \cdot S + b_2 \cdot S^2 + \dots + b_m \cdot S^m} = 1 + S_1 \cdot s + S_2 \cdot s^2 + \dots + S_k \cdot s^k, \quad (3)
$$

 $S_i$  – «площади» Симою, вычисляются по переходной кривой. где

При известных «площадях» Симою, задаваясь определённой структурой модели, можно определить её параметры (коэффициенты). «Площади» Симою определяются с помощью вспомогательной  $\varphi(t)$  функции:

$$
\varphi(t) = 1 - \overline{h}(t) \tag{4}
$$

$$
L\{\varphi(t)\} = L\{1\} - L\{\overline{h}(t)\} = \frac{1}{S} - \overline{W}_m(S) \cdot \frac{1}{S};\tag{5}
$$

$$
\Phi(S) = \frac{1 - \overline{W}_m(S)}{S};\tag{6}
$$

$$
\Phi(S) = \mu_0 + \mu_1 \cdot s + \mu_2 \cdot s^2 + \dots + \mu_k \cdot s^k ; \tag{7}
$$

$$
\mu_k = \frac{1}{k!} \cdot \boldsymbol{\Phi}^{(k)}(0); \tag{8}
$$

$$
\mu_k = \frac{(-1)^k}{k!} \cdot \int_0^\infty t^k \cdot \varphi(t) \cdot dt \,. \tag{9}
$$

где  $\mu_k$  – моменты вспомогательной функции.

Если из выражения (6) выразить  $\frac{1}{\overline{W}_m(S)}$ , а затем приравнять правые части уравнений (3) и (6), то легко найти связь между моментами вспомогательной функции и «площадями» Симою:

$$
S_i = \mu_{i-1} + \sum_{k=i-1}^{1} S_k \cdot \mu_{i-k-1}.
$$
 (10)

Так  $S_1 = \mu_0 = \tilde{\int} \varphi(t) \cdot dt$  – площадь под кривой вспомогательной функции.

Для расчёта параметров модели методом площадей введём нормированную переходную кривую, координаты точек которой приведены в таблице 3, определяемую формулой:

$$
\overline{h}(t) = \frac{\Delta y(t)}{\Delta y_{ycm}}\,. \tag{11}
$$

Таблица 3 - Координаты точек нормированной переходной кривой

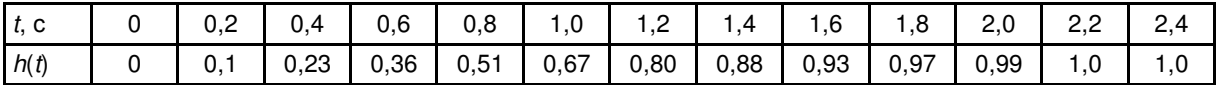

Нормированная переходная кривая изображена на рисунке 5.

Введём в рассмотрение вспомогательную функцию  $\varphi(t)$ , координаты точек которой приведены в таблице 4, определяемую формулой:

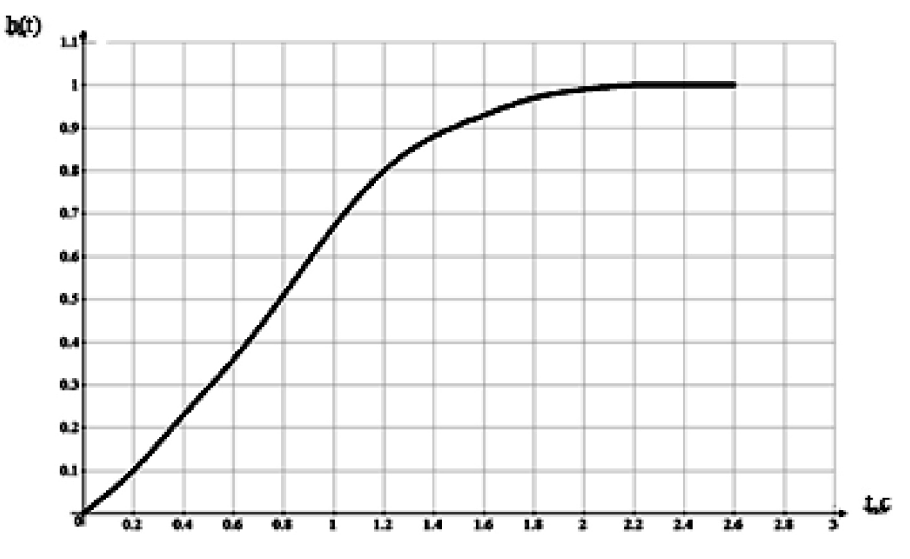

Рисунок 5 - Нормированная переходная кривая

$$
\varphi(t) = 1 - h(t). \tag{12}
$$

Таблица 4 - Координаты точек вспомогательной кривой

| t, c         |      | 0.20 | 0.40 | 0,60 | 0,80 | 1,00 | .20  | 1.40 | 1,60 | 1.80 | 2.00 | 2,20 |
|--------------|------|------|------|------|------|------|------|------|------|------|------|------|
| h(t)         | 1,00 | 0.90 | 0,77 | 0,64 | 0,49 | 0,33 | 0,20 | 0,12 | 0,07 | 0.03 | 0.01 |      |
| $\varphi(t)$ | 0,20 | 0,17 | 0,14 | 0,11 | 0,08 | 0,05 | 0,04 | 0,03 | 0.01 |      |      |      |

Рассчитаем площадь  $S_1$ ,  $\Delta t = 1$ ,  $n = 12$ :

$$
S_1 = \left(\frac{\varphi_0}{2} + \frac{\varphi_n}{2} + \sum_{i=1}^{n-1} \varphi_i\right) \cdot \Delta t = \left(\begin{matrix} 0.2 + 0.17 + 0.14 + 0.11 + 0.08 + \\ + 0.05 + 0.04 + 0.03 + 0.01 \end{matrix}\right) \cdot 1 = 0.83 \text{ MWH.},
$$
  

$$
\Delta t = 1 \text{ MHH.} - \text{HJ.} - \text{HJ.} - \text{HJ.} - \text{HJ.} - \text{HJ.} - \text{HJ.} - \text{HJ.} - \text{HJ.} - \text{HJ.} - \text{HJ.}
$$

где

Полученное значение и есть значение «площади» Симою S<sub>1</sub>. Вспомогательная кривая разгона представлена на рисунке 6.

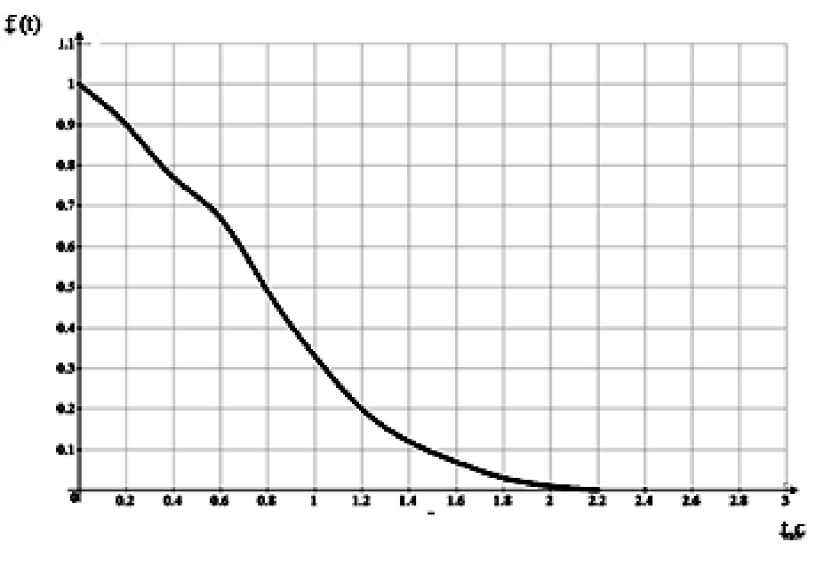

Рисунок 6 - Вспомогательная кривая разгона

Определение параметров модели по площадям Приведём передаточную функцию модели:

$$
\overline{W}_m^{-1}(S) = \frac{1 + a_1 \cdot s + a_2 \cdot s^2 + \dots + a_n \cdot s^n}{1 + b_1 \cdot s + b_2 \cdot s^2 + \dots + b_m \cdot s^m} = 1 + S_1 \cdot s + S_2 \cdot s^2 + \dots + S_k \cdot s^k,
$$
(13)

$$
(1 + a_1 \cdot s + a_2 \cdot s^2 + \dots + a_n \cdot s^n) = (1 + b_1 \cdot s + b_2 \cdot s^2 + \dots + b_m \cdot s^m) \times \times (1 + S_1 \cdot s + S_2 \cdot s^2 + \dots + S_k \cdot s^k).
$$
 (14)

Раскрывая скобки в правой части и приводя подобные члены, получим степенной ряд

$$
1 + a_1 \cdot s + a_2 \cdot s^2 + \dots + a_n \cdot s^n = 1 + (b_1 + S_1) \cdot s + (b_2 + b_1 \cdot S_1 + S_2) \cdot s^2 + \dots + \left(b_k + \sum_{i=1}^{k-1} b_i \cdot S_{k-i}\right) \cdot s^k + S_k \cdot s^k.
$$
\n(15)

Приравнивая в последнем равенстве коэффициенты при одинаковых степенях S слева и справа, получим линейную систему уравнений для определения коэффициентов модели  $a_i$ ,  $b_i$ :

$$
a_{1} = b_{1} + S_{1}
$$
\n
$$
a_{2} = b_{2} + b_{1} \cdot S_{1} + S_{2}
$$
\n
$$
a_{3} = b_{3} + b_{2} \cdot S_{1} + b_{1} \cdot S_{2} + S_{3}
$$
\n
$$
...
$$
\n
$$
a_{k} = b_{k} + S_{k} + \sum_{i=1}^{k-1} b_{i} \cdot S_{k-1}
$$
\n
$$
73
$$
\n(16)

Расчёт площадей Симою и коэффициентов нормированной передаточной функции проводим с помощью программы SIMOU.EXE.

#### **Определение параметров передаточной функции по виду переходного процесса методом площадей Симою**

- Число точек переходной кривой *M* = 11;
- шаг квантования по времени *DT* = 0.20000;
- значения переходной кривой:
- $X(1) = 0.000000$ ;
- $X(2) = 1.600000$ :
- $X(3) = 5.500000$ ;
- $X(4) = 7.800000$ ;
- $X(5) = 10.200000$ ;
- $X(6) = 12.300000;$
- $X(7) = 13.400000;$
- $X(8) = 14.200000;$
- $X(9) = 14.800000$ ;
- $X(10) = 15.100000$ ;
- $X(11) = 15.200000$ .

### *Результат расчёта:*

- коэффициент усиления передаточной функции *KY* = 15.200000;
- значения площадей:
- $S(1) = 0.803509$ ;
- $S(2) = 0.212293$ ;
- $S(3) = 0.004182$ ;
- $S(\dot{4}) = -0.053377;$
- $S(5) = -0.078474$ .

### *Вариант 1*

- полином числителя п.ф.:
- $B(0) = 1.0$ ;
- B  $(1) = -1.448233$ ;
- B  $(2) = -0.279958$ .
- Полином знаменателя п.ф.:
- $A(0) = 1.0$ ;
- $A(1) = -0.644725$ ;
- $A(2) = -0.671418;$
- $A (3) = -0.078320.$

*Вариант 2* 

- полином числителя п.ф.:
- $B(0) = 1.0$ ;
- B  $(1) = -1.470165$ .
- Полином знаменателя п.ф.:
- $A(0) = 1.0$ ;
- $A(1) = -0.666657;$
- $A(2) = -0.968998;$
- $A(3) = -0.307924$ ;
- $A(4) = -0.059525.$

*Вариант 3* 

- полином числителя п.ф.:
- $B(0) = 1.0$ ;
- $B(1) = -1.049597$ ;
- B  $(2) = -0.272107$ .
- Полином знаменателя п.ф.:
- $A(0) = 1.0$ ;
- $A(1) = -0.246088;$
- $A(2) = -0.358960.$

*Вариант 4*  ● полином числителя п.ф.:  $B(0) = 1.0$ ;  $B(1) = 12.734810.$ ● Полином знаменателя п.ф.:  $A(0) = 1.0$ ;  $A(1) = 13.568320$ ;  $A(2) = 10.468930$ ;  $A(3) = 2.714062.$ *Вариант 5*  ● полином числителя п.ф.:  $B(0) = 1.0$ ;  $B(1) = -0.019697$ .

● Полином знаменателя п.ф.:  $A(0) = 1.0$ ;  $A(1) = 0.793811$ ;  $A(2) = 0.196466$ .

Из дальнейшего рассмотрения исключаем 1-й, 2-й, 3-й варианты передаточной функции, так как они не устойчивы по критерию Стодолы (среди коэффициентов характеристического полинома встречаются не положительные).

# **Расчёт и построение переходных кривых моделей**

# *Выбор рабочей модели*

Переходные кривые моделей можно рассчитать по найденным передаточным функциям с помощью программы LAPNEW.EXE или методом обратного преобразования Лапласа.

Результаты расчёта переходных процессов, рассчитанных на ЭВМ, приведены ниже.

*Модель 4*  Корни характеристического полинома: ReS  $(1) = -0.078330$ , ImS  $(1) = 0.000000$ ; ReS  $(2) = -1.899724$ ,  $\text{ImS}$   $(2) = -1.058000$ ;  $Res (3) = -1.899724$ ,  $ImS (3) = 1.058000$ . Координаты точек переходного процесса приведены в таблице 5.

### **Таблица 5 – Координаты точек вспомогательной кривой**

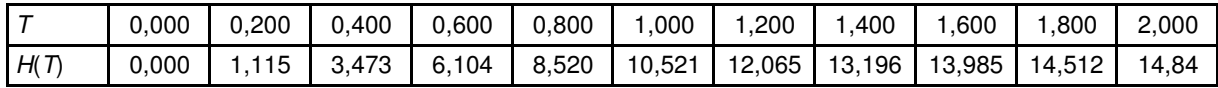

*Модель 5*  Корни характеристического полинома: ReS  $(1) = -1.950000$ , ImS  $(1) = -1.094304$ ;  $Res (2) = -1.950000$ ,  $Im S (2) = -1.094304$ . Координаты точек переходного процесса приведены в таблице 6.

### **Таблица 6 – Координаты точек вспомогательной кривой**

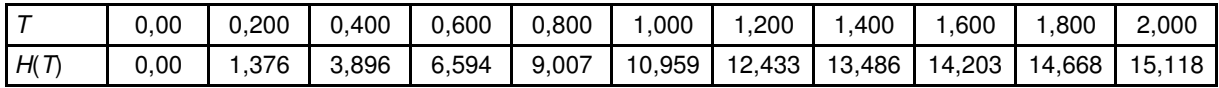

Переходные кривые моделей показаны на рисунке 7.

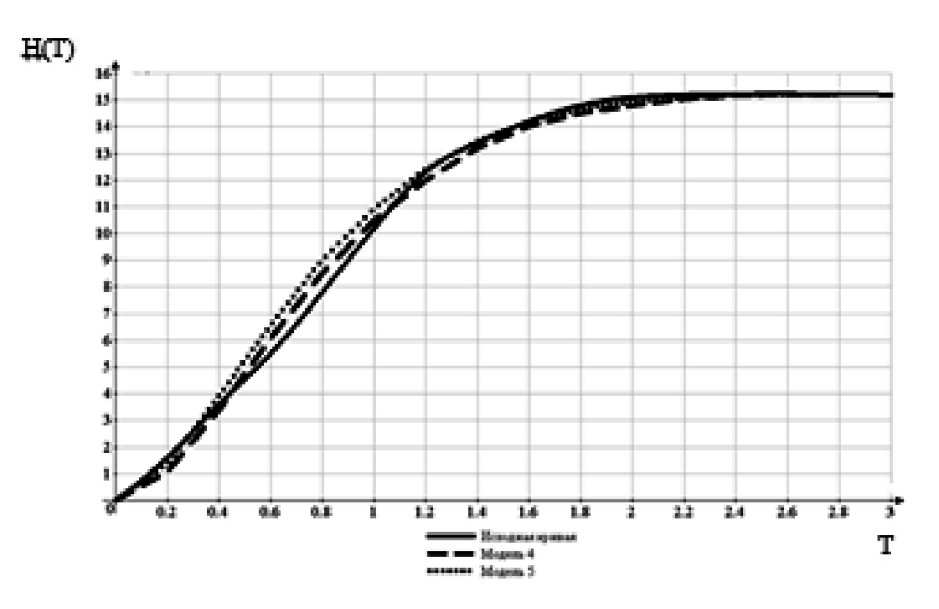

Рисунок 7 - Переходные кривые 4 и 5 моделей

Как видно из рисунка 7, наиболее близкой к объекту получилась 5-я модель, передаточная функция которой имеет вид:

$$
\overline{W}_m(S) = \frac{0.2 \cdot s + 1}{0.2 \cdot s^2 + 0.78 \cdot s + 1}.
$$
\n(17)

Для дальнейших расчётов будем использовать эту передаточную функцию.

#### Выбор законов регулирования и расчёт коэффициентов регулятора

ПИД регулятором очень хорошо зарекомендовали себя в практических задачах. Управление по производной - это быстрый способ управления. Сигнал дифференциального канала наиболее важен при изменениях входов и исчезает в установившемся режиме. Он позволяет реагировать не на само увеличение ошибки, а на тенденцию её изменения. Главный недостаток дифференциального канала - большое влияние высокочастотных помех, например, шумов измерений. По этой причине его нельзя использовать в данной ситуации, так центробежной насос на линии подачи ДЭГ в абсорбер А-201 является источником высокочастотных помех. Выбираем ПИ регулятор. Структурная схема автоматического регулирования представлена на рисунке 8.

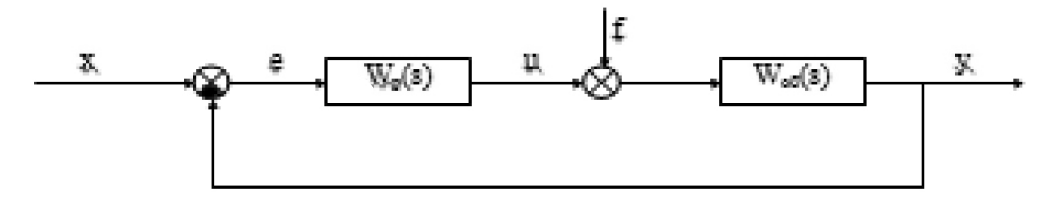

Рисунок 8 - Структурная схема автоматического регулирования

Пропорционально-интегральный (ПИ) регулятор Уравнение ПИ-регулятора во временной области:

$$
u(t) = K_p \cdot e(t) + \frac{1}{T_u} \cdot \int_0^t e(t) \cdot dt \,. \tag{18}
$$

Передаточная и переходная функция:

$$
W_{p}(S) = K_{1} + \frac{K_{0}}{S} = K_{p} + \frac{1}{T_{u} \cdot S} = \frac{T_{u} \cdot S \cdot K_{p} + 1}{T_{u} \cdot S};
$$
\n(19)

$$
h(t) = K_p + \frac{t}{T_u} \,. \tag{20}
$$

Диапазон рабочих частот:

$$
\omega_{\mu} \le \omega_{\text{pr} \mu} \le \omega_{\text{pr}} \,. \tag{21}
$$

ПИ-регулятор рассматривается как параллельное соединение П- и И-регуляторов. Он характеризуется двумя параметрами настройки δ =  $\frac{1}{K_0}$  и  $T_u = \frac{1}{K_0}$  и сочетает в себе

достоинства П- и И-регуляторов.

# Построение области устойчивости в плоскости настроечных параметров регулятора

Кривая Д-разбиения является границей области устойчивости и показывает область изменения настроечных параметров регулятора, в которой АСР будет устойчива. Кривая Д-разбиения может быть получена из характеристического уравнения замкнутой АСР подстановкой. Тогда  $W_{\infty}(s) + 1 = 0$ , что эквивалентно  $D_{3}(s) = 0$ .

Передаточная функция разомкнутой АСР:

$$
W_{\infty}(S) = W_p(S) \cdot W_m(S), \qquad (22)
$$

 $W_{\alpha}(S)$  – передаточная функция регулятора. где

Уравнение границы области устойчивости:

$$
W_p(j\omega) \cdot W_m(j\omega) + 1 = 0. \tag{23}
$$

ПИ-регулятор:

$$
W_p = K_1 + \frac{K_0}{s},
$$
  

$$
\left(K_1 + \frac{K_0}{s}\right) \cdot W_m(S) + 1 = 0.
$$
 (24)

Преобразуем это уравнение следующим образом:

$$
K_1 \cdot V(S) + K_0 \cdot X(S) + 1 = 0,
$$
\n(25)

где

$$
V(S) = W_m(S); \ \ X(S) = \frac{W_m(S)}{S}
$$

Пусть  $S = j\omega$ , тогда:

$$
K_1 \cdot V(j\omega) + K_0 \cdot X(j\omega) + 1 = 0.
$$
 (26)

Выделяем вещественную и мнимую части и приравниваем их по отдельности нулю:

$$
K_1 \cdot V_1(\omega) + K_0 \cdot X_1(\omega) + 1 = 0
$$
  
\n
$$
K_1 \cdot V_2(\omega) + K_0 \cdot X_2(\omega) = 0,
$$
\n(27)

 $V_1(\omega) = \text{Re } V(j\omega); V_2(\omega) = \text{Im } V(j\omega); X_1(\omega) = \text{Re } X(j\omega); X_2(\omega) = \text{Im } X(j\omega).$ где

Составим систему:

$$
\begin{cases}\nK_1 \cdot V_1(\omega) + K_0 \cdot X_1(\omega) = -1 \\
K_1 \cdot V_2(\omega) + K_0 \cdot X_2(\omega) = 0.\n\end{cases}
$$
\n(28)

Система уравнений линейна, решим её методом определителей. Тогда:

$$
K_1 = \frac{\Delta_1}{\Delta_{nu}} \; ; \; K_0 = \frac{\Delta_0}{\Delta_{nu}} \; , \tag{29}
$$

где

$$
\Delta_1 = \begin{vmatrix} -1 & X_1 \\ 0 & X_2 \end{vmatrix} = -X_2 = \frac{V_1}{\omega}; \ \Delta_0 = \begin{vmatrix} V_1 & -1 \\ V_2 & 0 \end{vmatrix} = V; \n\Delta_{nu} = \begin{vmatrix} V_1 & X_1 \\ V_2 & X_2 \end{vmatrix} = V_1 \cdot X_2 - V_2 \cdot X_1 = -\frac{V_1^2 + V_2^2}{\omega}; \nK_1 = \frac{\omega \cdot X_2(\omega)}{V_1^2(\omega) + V_2^2(\omega)} = -\frac{V_1(\omega)}{V_1^2(\omega) + V_2^2(\omega)}; \ K_0 = -\frac{\omega \cdot V_2(\omega)}{V_1^2(\omega) + V_2^2(\omega)}.
$$

# **Построение кривой равного значения**

Показатель колебательности *М* = *Мзад* = 1,2 .

Расчёты проведём на ЭВМ (программа MEM2.exe)

Координаты точек кривой Д-разбиения приведены в таблице 7, кривая Дразбиения представлена на рисунке 9.

#### **Таблица 7 – Координаты точек кривой Д-разбиения**

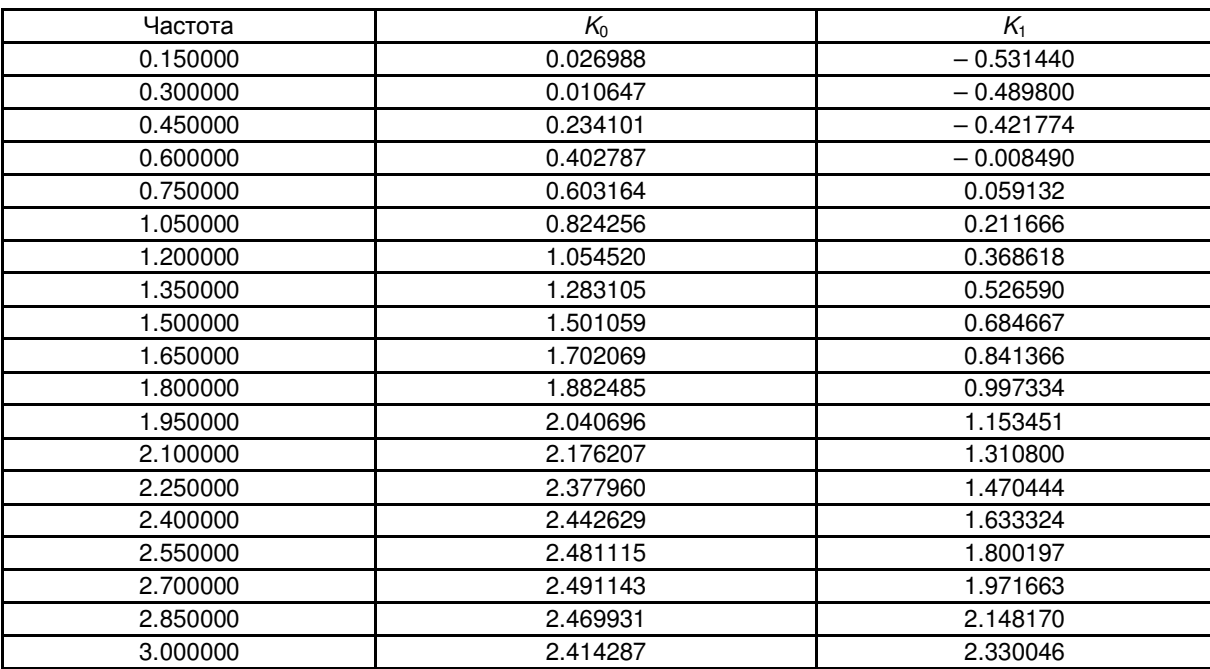

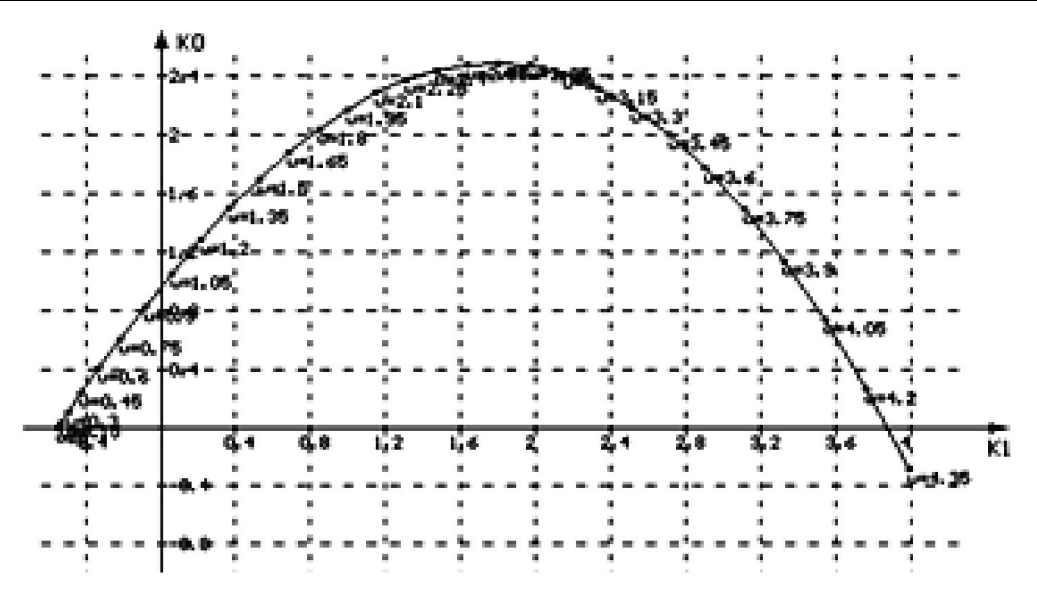

**Рисунок 9 – Кривая Д-разбиения для ПИ-регулятора с показателем колебательности** *М* = *,*21

#### Определение оптимальных параметров регулятора

Оптимальные параметры будем выбирать из условия минимизации интегрального квадратичного критерия  $l_0$  на кривой  $m = m_{22}$ .

$$
I_0 = \frac{1}{\pi} \cdot \int_0^\infty \frac{|W_y(j\omega)|^2}{|1 + W_y(j\omega)|^2} \cdot |F(j\omega)|^2 \cdot d\omega.
$$
 (30)

Положение оптимальной (рабочей) точки, как в случае ПИ существенно зависит от степени неопределённости задачи. В нашем случае известно, что возмущения низкочастотные и действуют со стороны регулирующего органа. Тогда от  $I_0$  можно перейти к критерию НВ, суть которого заключается в обеспечении малости АЧХ замкнутой АСР по ошибке  $A_{\alpha}(\omega)$  в области низких частот.

Экспериментальные исследования показали, что рабочая частота для ПИ находится по формуле:

$$
\omega_p \approx (1, 1 \div 1, 2) \cdot \omega_0, \tag{31}
$$

 $\omega_0$  – частота, соответствующая max $K_0$ . где

Найдём оптимальные параметры регуляторов:

$$
K_0^{\text{max}} = 2,491143
$$
;  $\omega = 2,7$   $\text{MHH}^{-1}$ ;  $\omega_p = 1,1 \cdot \omega_0 = 1,1 \cdot 2,7 = 2,97$   $\text{MHH}^{-1}$ 

Этой частоте соответствуют параметры:

$$
K_0^p = 2{,}41; K_1^p = 2{,}33.
$$

Найдём истинные настройки регулятора. Для этого необходимо учесть коэффициенты усиления датчика:

$$
K_{1} = \frac{K_{1}^{p}}{K_{0}}; K_{2} = \frac{K_{2}^{p}}{K_{0}}; K_{0} = \frac{K_{0}^{p}}{K_{0}}.
$$
\n
$$
K_{0} = \frac{\Delta Y_{max}}{\Delta X_{max}} \approx \frac{15.2}{15.2} = 1.0 \left[ \frac{\text{KT/M}^{3}}{\text{MA}} \right];
$$
\n
$$
K_{0} = \frac{2.41}{1} = 2.41 \left[ \frac{1}{\text{MH}} \right];
$$
\n
$$
K_{1} = \frac{2.33}{1} = 2.33 \left[ \frac{1}{\text{MH}} \right].
$$
\n(32)

Передаточная функция регулятора имеет вид:

$$
W_{p}(s) = \frac{1}{\delta} + \frac{1}{T_{u} \cdot s} + \frac{T_{\delta} \cdot s}{\delta}.
$$
 (33)

Найдём значение параметров настройки. Предел пропорциональности:

$$
\delta = \frac{1}{K_1} = \frac{1}{2,33} \approx 0,429.
$$

Время изодрома:

$$
T_u = \frac{1}{K_0} = \frac{1}{2,41} = 0,414
$$
 **min.**

Таким образом, передаточная функция регулятора примет вид:

$$
W_p(s) = \frac{1}{\delta} + \frac{1}{T_u \cdot s} = \frac{1}{0.429} + \frac{1}{0.414 \cdot s}.
$$

В соответствии с полученными настройками регулятора построим модель автоматического регулирования, воспользовавшись программой Matlab Simulink. На рисунке 10 представлена модель регулирования объекта.

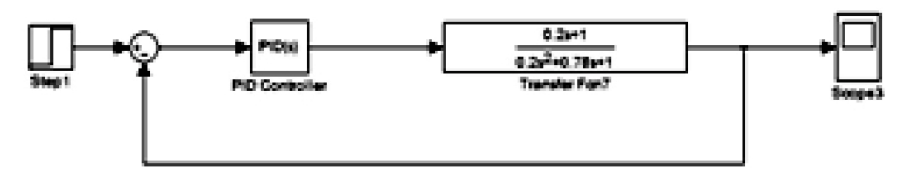

**Рисунок 10 – Модель регулирования объекта**

График, представленный на рисунке 11, показывает реакцию системы на ступенчатое воздействие.

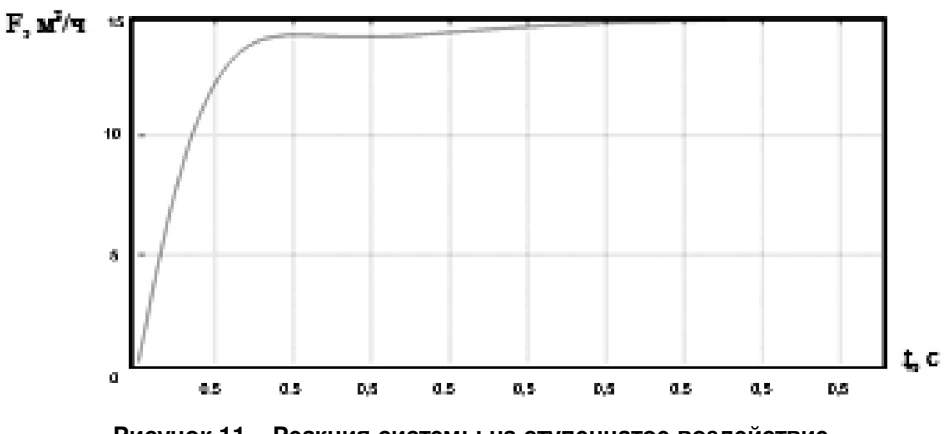

**Рисунок 11 – Реакция системы на ступенчатое воздействие**

Из графика видно, что переходный процесс протекает быстрее, время регулирования составляет около одной секунды, отсутствуют явления перерегулирования и колебания малой амплитуды.

# **Литература:**

1. Сиротин Д.Г. Автоматизация абсорбционной установки осушки газа на УКПГ № 9 Уренгойского газоконденсатного месторождения / Д.Г. Сиротин, В.К. Алиев // Наука. Техника. Технологии (политехнический вестник). – 2015. – № 4. – С. 109–123.

2. Сиротин Д.Г. Оценка экономической эффективности от внедрения кориолисового расходомера на установке абсорбционной осушки газа УКПГ № 9 Уренгойского газоконденсатного месторождения / Д.Г. Сиротин, В.К. Алиев // Наука и мир. – Волгоград : ООО «Издательство «Научное обозрение», 2015. – Т. 3. – № 12 (28). – С. 142–148.

3. Официальный сайт ООО «Газпром добыча Уренгой» [Электронный ресурс]. – URL : http://www.ugp.ru

4. Ананенков А.Г. АСУ ТП промыслов газоконденсатного месторождения Крайнего Севера / А.Г. Ананенков, Г.П. Ставкин, Э.Г. Талыбов. – М. : Недра – Бизнесцентр, 2000. – 232 с.

5. Волчкевич Л.И. Автоматизация производственных процессов / Л.И. Волчкевич. – М. : Машиностроение, 2005. – 380 с.

6. Горев С.М. Автоматизация производственных процессов нефтяной и газовой промышленности / С.М. Горев. – Петропавловск-Камчатский : КамчатГТУ, 2003. – Часть 1. – 121 с.

7. Андреев Е.Б. Автоматизация технологических процессов добычи и подготовки нефти и газа: учебное пособие / Е.Б. Андреев, А.И. Ключников. – М. : Недра – Бизнесцентр, 2008. – 399 с.

8. Датчики серии Метран [Электронный ресурс]. – URL : http://www.metran.ru

9. Анализатор точки росы интерференционный «КОНГ-Прима-10»: [Электронный ресурс]. – URL : http://www.npovympel.ru

10. Сигнализатор стационарный горючих газов СТМ-10 [Электронный ресурс]. – URL : http://www.analitpribors.ru

11. Правила безопасности в нефтяной и газовой промышленности ПБ 08-624-03: [Электронный ресурс]. – URL : http://www.complexdoc.ru

12. «Смеси взрывоопасные. Классификация и методы испытаний» ГОСТ 12.1.011-78\*: [Электронный ресурс]. – URL : http://www.fireman.ru

13. Автоматизация процесса осушки газа на установке комплексной подготовки газа № 9<br>13. Оренгойского газоконденсатного месторождения: [Электронный ресурс]. – URL : газоконденсатного месторождения: [Электронный ресурс]. – URL : http://knowledge.allbest.ru/manufacture/2c0b65625b3bd79a5c53b89521216c37\_0.html

### **References:**

1. Sirotin D.G. Automation of absorbing installation of an osushka of gas on the GPP No. 9 of the Urengoy gas-condensate field / D.G. Sirotin, V.K. Aliyev // Science. Engineering. Technology (polytechnical bulletin). – 2015. – № 4. – P. 109–123.

2. Sirotin D.G. An assessment of economic efficiency from introduction of a koriolisovy flowmeter on installation of an absorbing osushka of GPP gas No. 9 of the Urengoy gas-condensate field / D.G. Sirotin, V.K. Aliyev // Science and the world. – Volgograd : LLC Nauchnoye obozreniye Publishing House, 2015. – V. 3. – № 12 (28). – P. 142–148.

3. Official site of LLC Gazprom dobycha Urengoy [An electronic resource]. – URL : http://www.ugp.ru

4. Ananenkov A.G. Industrial control system of crafts of the gas-condensate field of Far North / A.G. Ananenkov, G.P. Stavkin, E.G. Talybov. – M. : Subsoil – the Business center, 2000. – 232 p.

5. Volchkevich L.I. Automation of productions / L.I. Volchkevich. – M. : Mechanical engineering, 2005. – 380 p.

6. Gorev S.M. Automation of productions of the oil and gas industry / S.M. Gorev. – Petropavlovsk-Kamchatsky : KamchatGTU, 2003. – Part 1. – 121 p.

7. Andreyev E.B. Automation of technological processes of production and preparation of oil and gas: manual / E.B. Andreyev, A.I. Klyuchnikov. – M. : Subsoil – the Business center, 2008. – 399 p.

8. Series sensors Metran [An electronic resource]. – URL : http://www.metran.ru

9. The dew point analyzer interferential «KONG-Prima-10»: [Electronic resource]. – URL : http://www.npovympel.ru

10. Signaling device stationary STM-10 combustible gases [An electronic resource]. – URL : http://www.analitpribors.ru

11. Safety rules for the oil and gas industry of PB 08-624-03: [Electronic resource]. – URL : http://www.complexdoc.ru

12. «Mixes explosive. Classification and test methods» GOST 12.1.011-78\*: [Electronic resource]. – URL : http://www.fireman.ru

13. Automation of process of an osushka of gas on installation of complex preparation of gas<br>9 of the Urengov gas-condensate field: [Electronic resource]. – URL : No. 9 of the Urengoy gas-condensate field: [Electronic resource]. - URL http://knowledge.allbest.ru/manufacture/2c0b65625b3bd79a5c53b89521216c37\_0.html